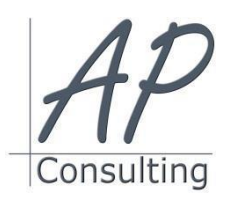

**AP-Consulting -** 8A, rue du Maréchal Koenig- 67210 OBERNAI – 03 67 07 68 47 N° SIRET : 439 717 000 000 20 - Code APE 7022 Z - T.V.A. NON APPLICABLE, Art. 293 du CGI *Dispensé d'immatriculation au registre du commerce et des sociétés (RCS) et au répertoire des métiers (RM) Déclaration d'activité enregistrée sous le numéro 42 67 05670 67 auprès du préfet de la région Grand Est – ID DataDock 0040246*

# **MICROSOFT® POWERPOINT**

## **Objectifs pédagogiques**

- Maîtriser l'environnement et les outils de PowerPoint,
- Concevoir une présentation et la personnaliser,
- Enrichir une présentation avec des objets,
- Animer un diaporama, appliquer des effets de transition,
- Maîtriser les paramètres d'impression et créer des documents

### **Prérequis:**

Aucun prérequis nécessaire.

### **Public concerné :**

souhaitent découvrir les fonctionnalités courantes de PowerPoint pour créer des documents efficaces.

#### **Moyen Pédagogique :**

- Accompagnement individuel ou en groupe,
- Formation accessible en ligne,
- Accessible aux personnes en situation de handicap,
- Assistance téléphonique après la formation,
- Vidéoprojecteur, PowerPoint, paper-board,
- Application ZOOM / TEAMS

# **Coût pédagogique : certification incluse.**

- Formation en INTRA 800,00 € H.T.
- Formation en INTER 560,00 € H.T.

## **Lieux :**

- Strasbourg, Colmar, Mulhouse,
- Région Alsace,
- Partout en France,

#### **Date :**

- Session *(voir planning)*
- Entrée et sortie permanentes

#### **Horaires :**

- Matin : 09 h 00 à 12 h 00,
- Après-midi :13 h 00 à 17 h 00.

## **Effectif par session :**

- INTER (groupe) Min. 4 pers. Max 08 personnes,
- INTRA individuel.

## **Matériel utile :**

- Ordinateur portable équipé d'une webcam,
- Une connexion Internet.
- L'application ZOOM installée sur votre ordinateur.

## **Modalités d'évaluation en amont :**

- Un entretien individuel de faisabilité,
- Questionnaire d'auto-évaluation des connaissances.

## **Modalités d'évaluation en aval :**

- Fiche d'acquisition des compétences,
- Attestation de formation.

#### **Intervenante :**

 Alain Picou, dirigeant d'AP-Consulting 20 ans d'expérience dans la formation professionnelle..

#### **Durée :**

2 jours soit 14 heures.

# **Objectifs Opérationnels:**

Maîtriser les principes méthodologiques de création d'une présentation, intégrer du texte et des éléments graphiques efficaces \* Cette formation est destinée à des débutants qui Créer et modifier des diaporamas efficaces et percutants, améliorer l'impact visuel de ses présentations

# **Appréhender l'interface PowerPoint**

- Objectifs et présentation du PCIE® PowerPoint.
- Utiliser les onglets, groupes de commandes et lanceurs de boîtes de dialogue.
- Personnaliser la barre d'outils et les raccourcis.
- Ouvrir des fichiers et des présentations.
- Modifier les modes d'affichage.
- Utiliser l'aide PowerPoint.

# **Concevoir une présentation**

- Créer des présentations et utiliser des modèles.
- Insérer des diapositives, modifier les dispositions.
- Personnaliser le masque : arrière-plan, texte, couleur, logo, entête...

## **Gérer le texte et les blocs**

- Utiliser la présentation en mode Plan.
- Modifier les blocs de texte existants et insérer des zones supplémentaires.
- Modifier les paramètres et les zones de texte.

## **Enrichir avec des formes et des images**

- Découvrir les formes de la galerie.
- Ajuster une forme, la personnaliser et ajouter des effets.
- Modifier le texte et l'alignement.
- Positionner, regrouper et dissocier des objets.
- **Insérer des images et les ajuster.**
- Rogner, insérer des effets visuels et artistiques.

## **Intégrer des tableaux, graphiques et diagrammes**

- Insérer et supprimer des tableaux, lignes et colonnes.
- Ajuster les contenus et utiliser les options de mise en forme.
- Intégrer des graphiques et des tableaux Excel avec ou sans lien.

## **Animer une présentation**

- Agencer une présentation.
- Paramétrer des animations : durée, délai, lancement, effet de transition.
- Utiliser les modes commentaires et présentateur.
- Masquer une diapositive.

*Alain Picou est agréé formateur consultant. AP-Consulting est référençable au DATA-DOCK* 

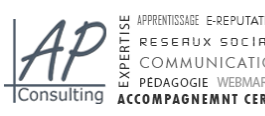

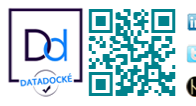

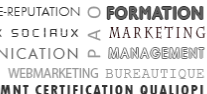

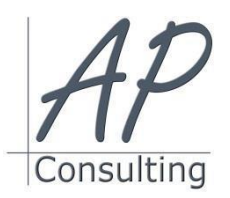

**AP-Consulting -** 8A, rue du Maréchal Koenig- 67210 OBERNAI – 03 67 07 68 47 N° SIRET : 439 717 000 000 20 - Code APE 7022 Z - T.V.A. NON APPLICABLE, Art. 293 du CGI *Dispensé d'immatriculation au registre du commerce et des sociétés (RCS) et au répertoire des métiers (RM) Déclaration d'activité enregistrée sous le numéro 42 67 05670 67 auprès du préfet de la région Grand Est – ID DataDock 0040246*

Lancer un diaporama.

## **Diffuser et imprimer**

- Mettre en page et utiliser l'aperçu avant impression.
- Paramétrer l'impression.
- Créer des documents.

**Avantage de cette formation :** Des exercices pratiques et d'entraînement. Personnaliser l'environnement PowerPoint, Créer un document et le modifier.

Travaux pratiques : Personnaliser l'environnement PowerPoint, créer et personnaliser une présentation, créer un contenu, manipuler et modifier les blocs de texte, insérer des formes, des images et appliquer des effets, créer et modifier un tableau, un graphique, un organigramme, effectuer des animations et modifier les paramètres, lancer des diaporamas, paramétrer l'impression et créer des documents**.**

## **Évaluation :**

- Des acquis par mises en situation et QCM final,
- De la formation par les participants,
- En fin de formation le stagiaire devra rempli et renvoyer la feuille d'émargement et l'évaluation à chaud de la formation.

## **Nature des travaux demandés aux stagiaires :**

- Les stagiaires devront réaliser des exercices pratiques,
- Mettre à jour des documents.

#### **Modalités de formation en FAOD (***formation à distance***)**

- La formation pourra être suivie via soit la plateforme ZOOM, soit la plateforme TEAM. Le formateur vous indiquera sur quel support la formation sera dispensée.
- Pouvoir suivre cette action de formation dans de bonne condition, une simple connexion à l'Internet et une webcam seront nécessaire.
- En cas de souci de connexion, le formateur sera disponible via le numéro de téléphone indiqué dans votre convocation.
- Evaluation continue pendant la formation à travers de nombreux exercices pratiques à réaliser en ligne avec un corrigé fait par le formateur.
- Durant la formation le formateur complétera votre fiche d'acquisition des compétences qui sera à votre disposition sur simple demande auprès d'AP-Consulting.

*Programme mise à jour le 01/09/2023*

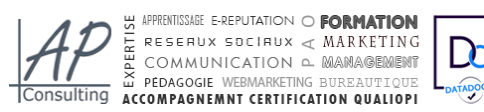

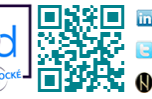